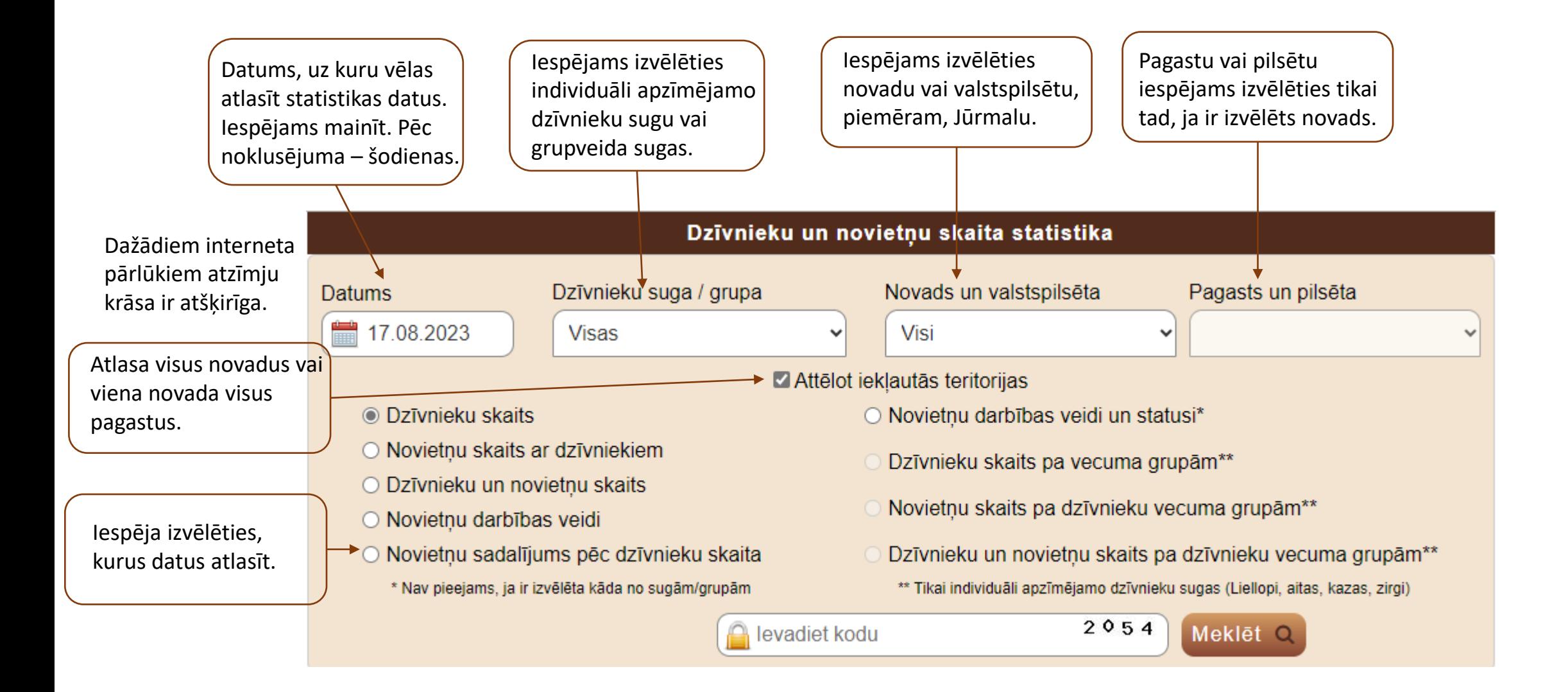

# **Dzīvnieku sugu un sugu grupu izvēlne.**

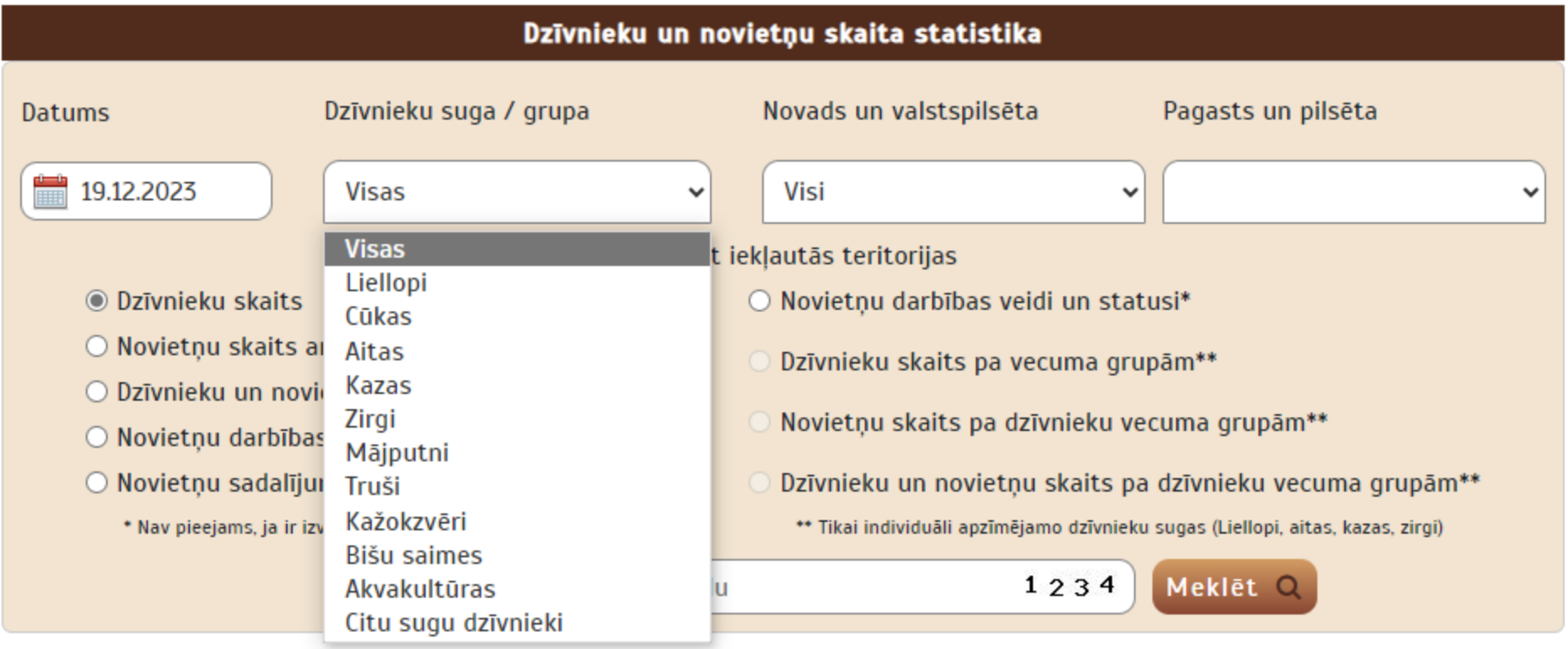

- Izvēloties, piemēram, mājputnus, atlasa visas grupā iekļautās pamatsugas.
- Izņemot ķeksīti no «Attēlot iekļautās teritorijas», tiek parādīti kopējie dati visā Latvijas Republikā

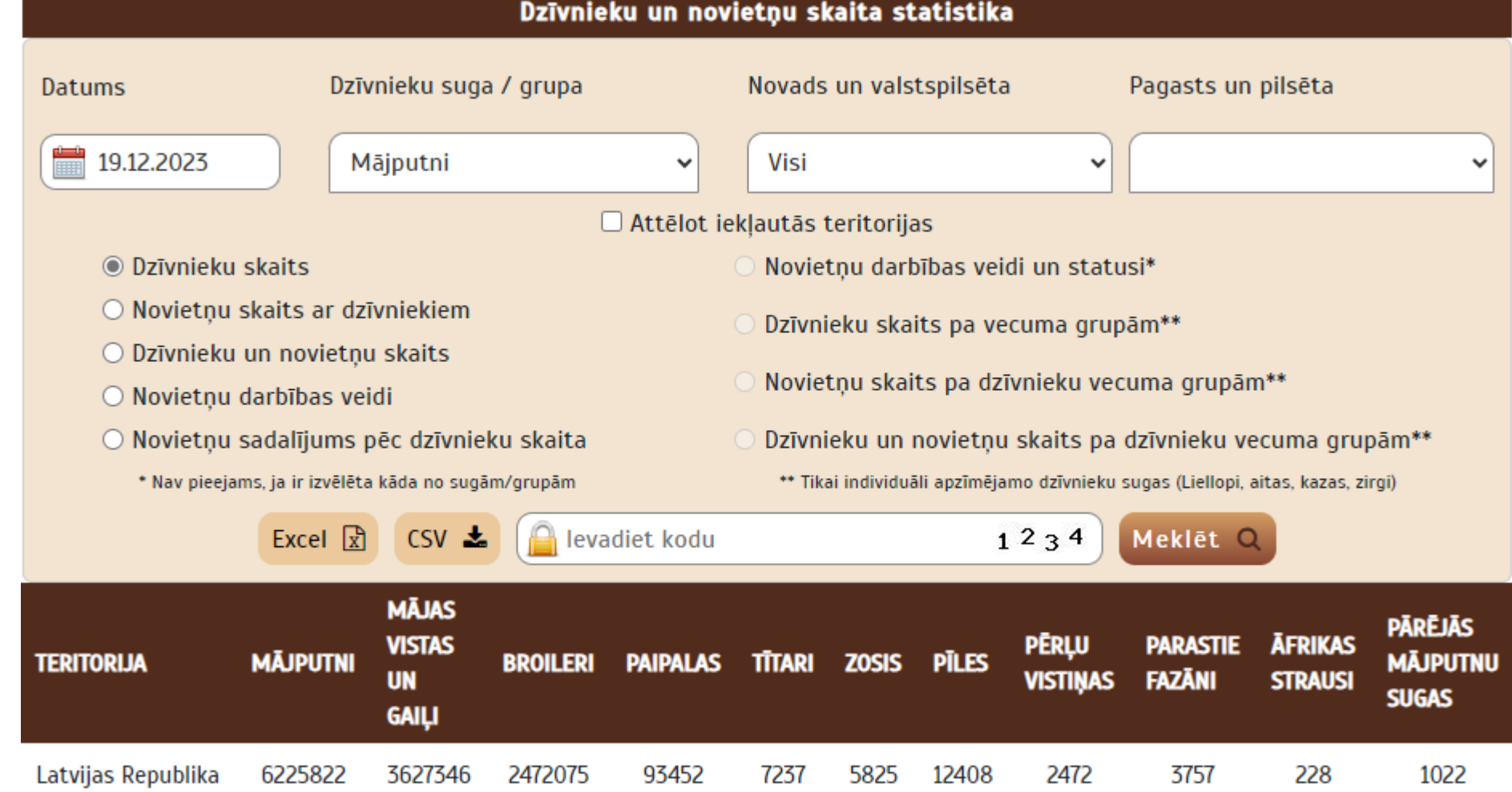

Izvēloties valstspilsētu, pagasta un pilsētas izvēlne nav pieejama.

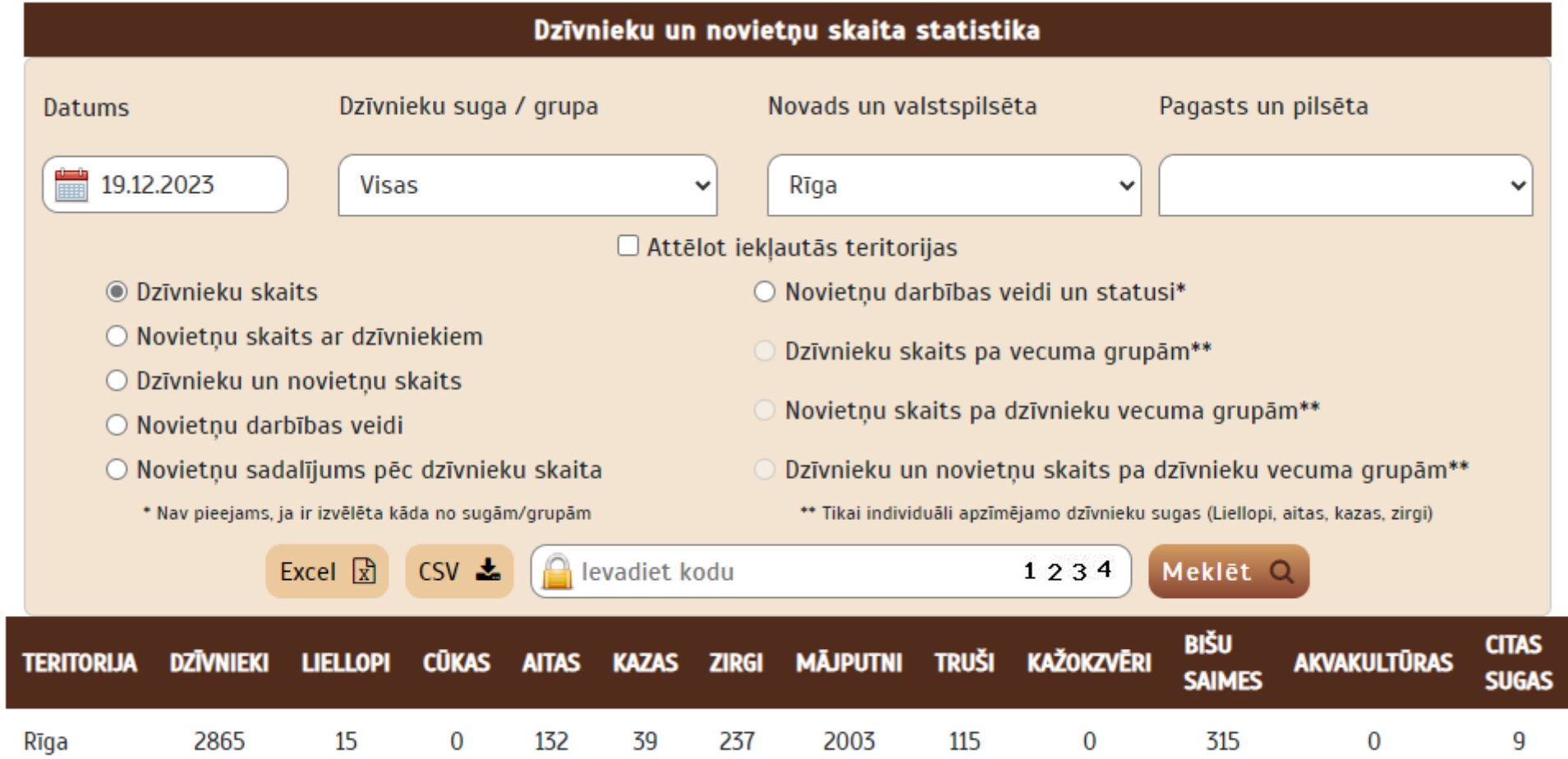

Atverot saskarni, tajā pēc noklusējuma ir:

- Šodienas datums
- Dzīvnieku suga/grupa Visas
- Novads un valstspilsēta Visi
- Atzīmēts «Attēlot iekļautās teritorijas»
- Atzīmēts Dzīvnieku skaits.

Tiek atlasīts dzīvnieku skaits pa sugām, novadiem un kopā visā Latvijas Republikā.

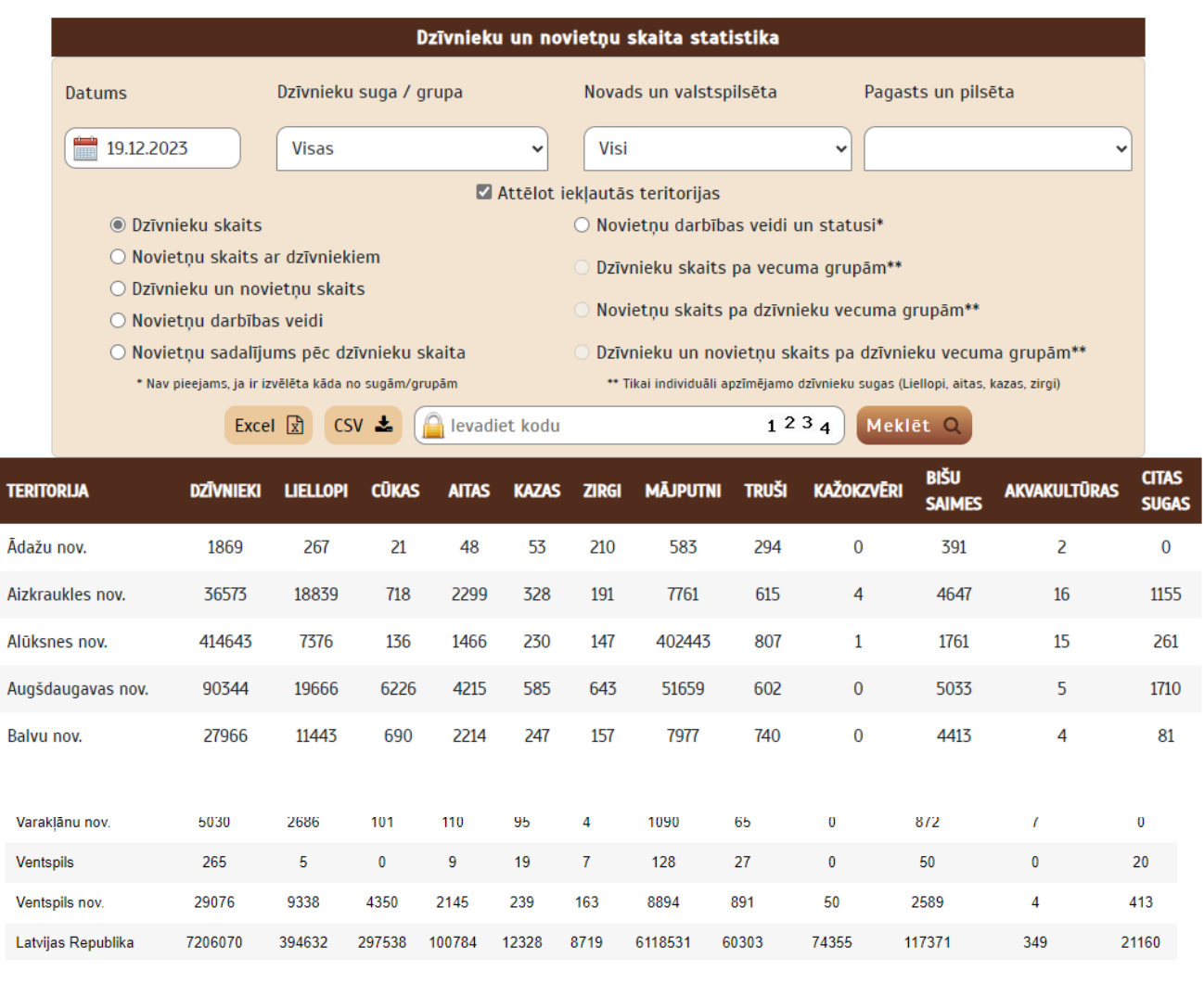

# **Izvēlne visas sugas un «Novietņu skaits ar dzīvniekiem»:**

tiek attēlots to **novietņu** skaits, kurās izvēlētajā datumā ir attiecīgās sugas dzīvnieki.

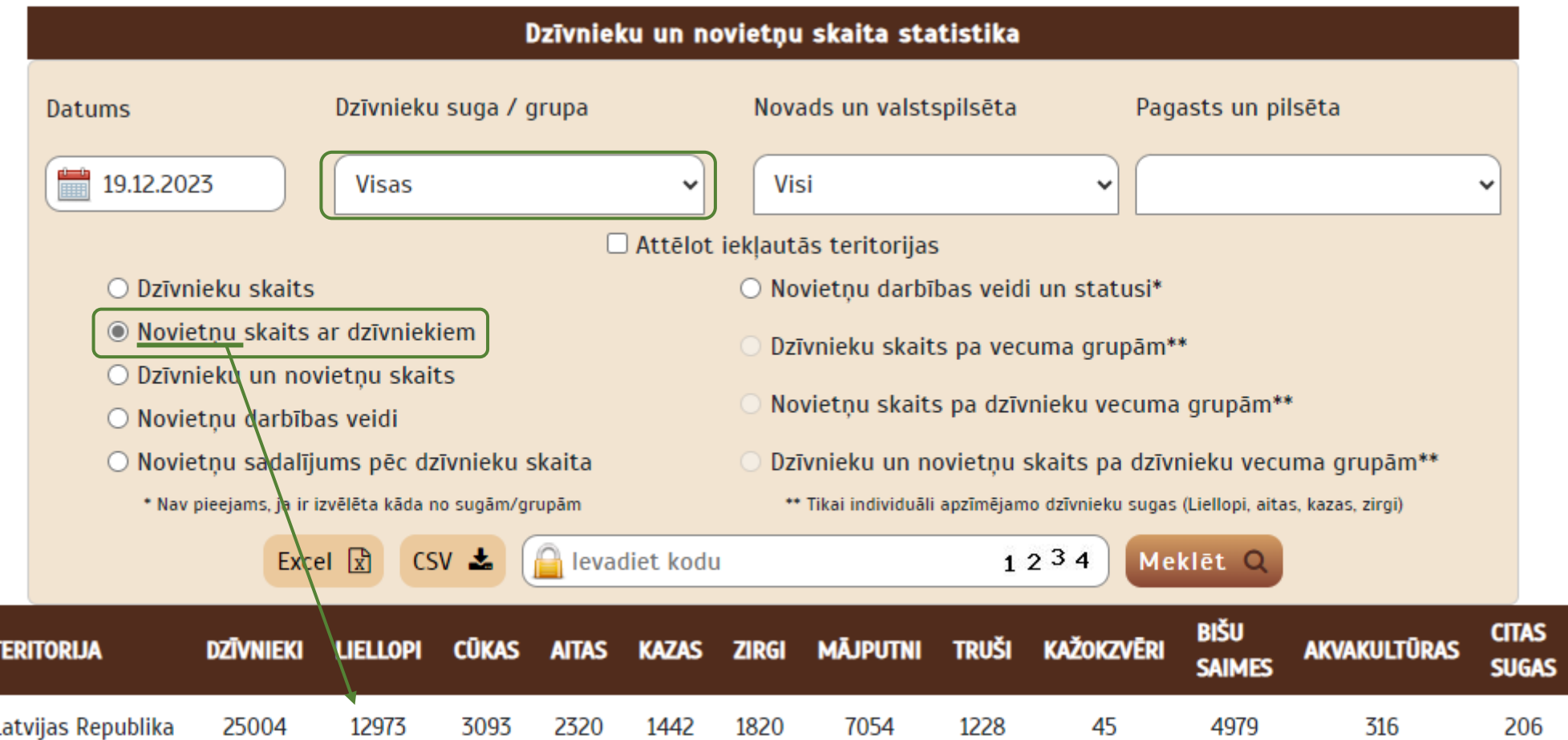

# **Izvēlne sugai** *Cūkas* **un «Novietņu skaits ar dzīvniekiem»:**

tiek attēlots to **novietņu** skaits, kurās izvēlētajā datumā ir attiecīgās sugas dzīvnieki, sadalīti izmantojuma grupās.

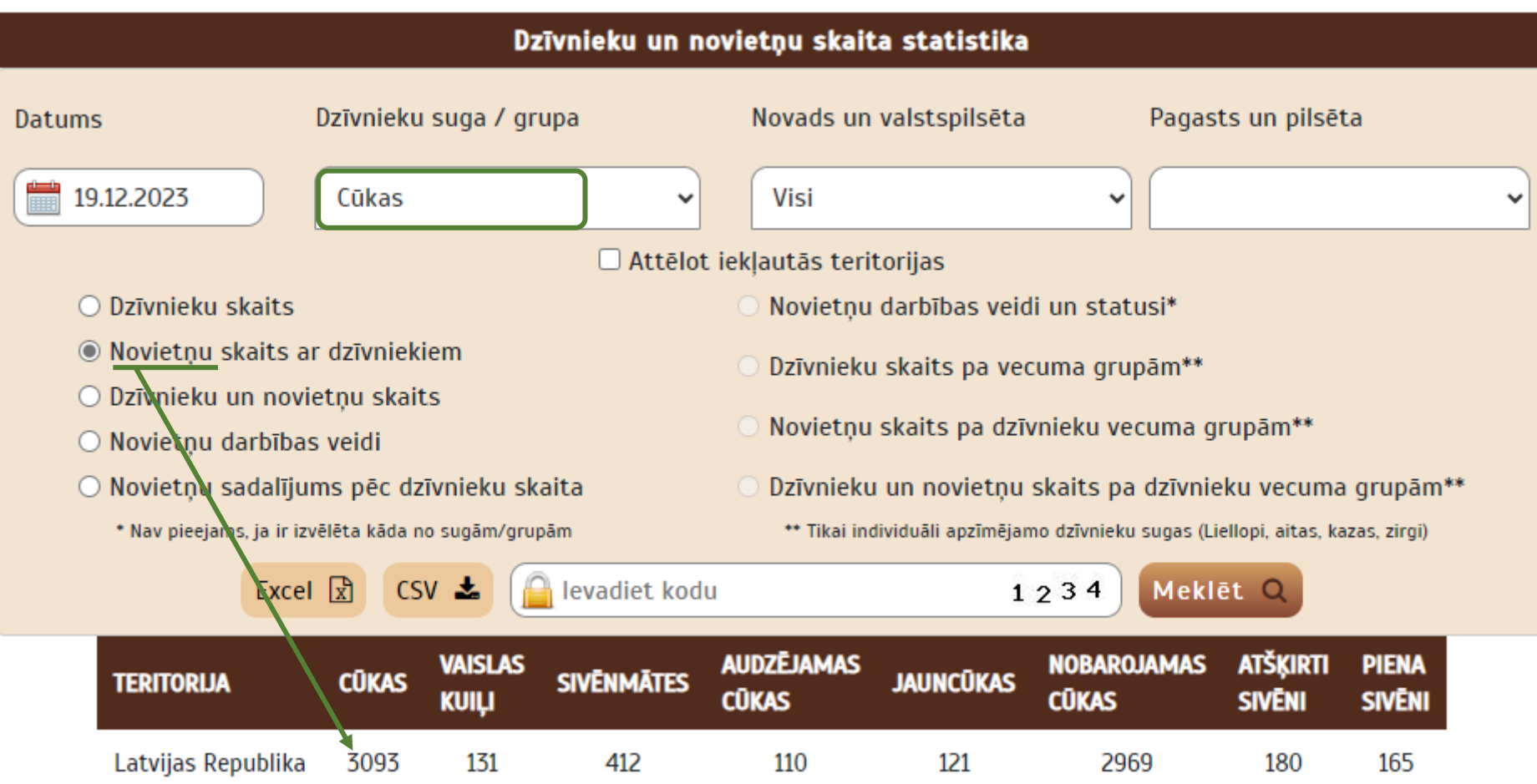

# **Izvēlne vienai no individuāli apzīmējamām sugām un «Novietņu skaits ar dzīvniekiem»:**

tiek attēlots to **novietņu** skaits, kurās izvēlētajā datumā ir attiecīgās sugas dzīvnieki, sadalīti pēc dzīvnieku izmantojuma veida.

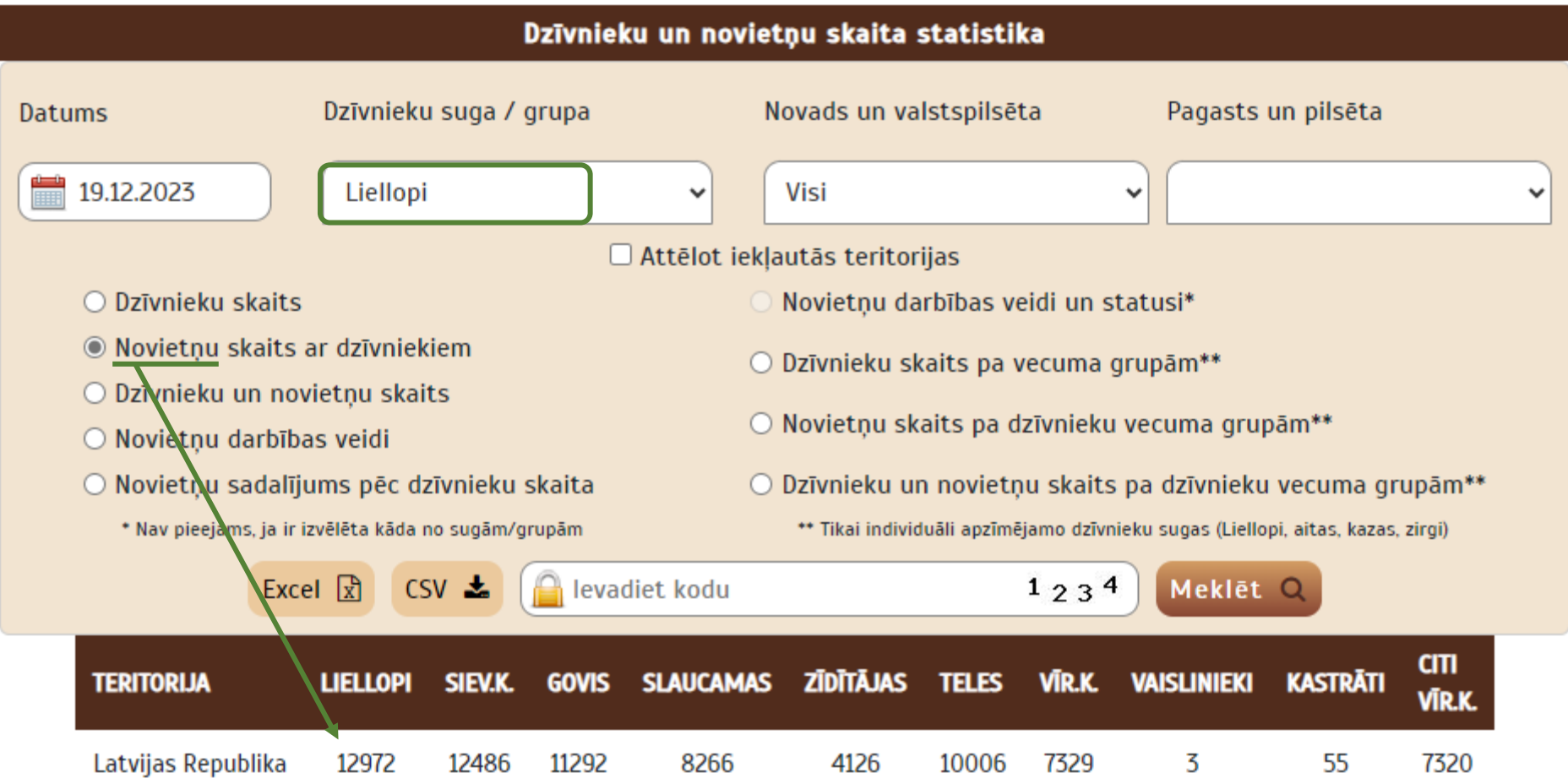

#### **Izvēlēto sugu grupa, piemēram,** *Mājputni* **un «Novietņu skaits ar dzīvniekiem»:**

tiek attēlots to **novietņu** skaits, kurās norādītajā datumā ir izvēlētās grupas dzīvnieki, sadalīti pa grupas pamatsugām.

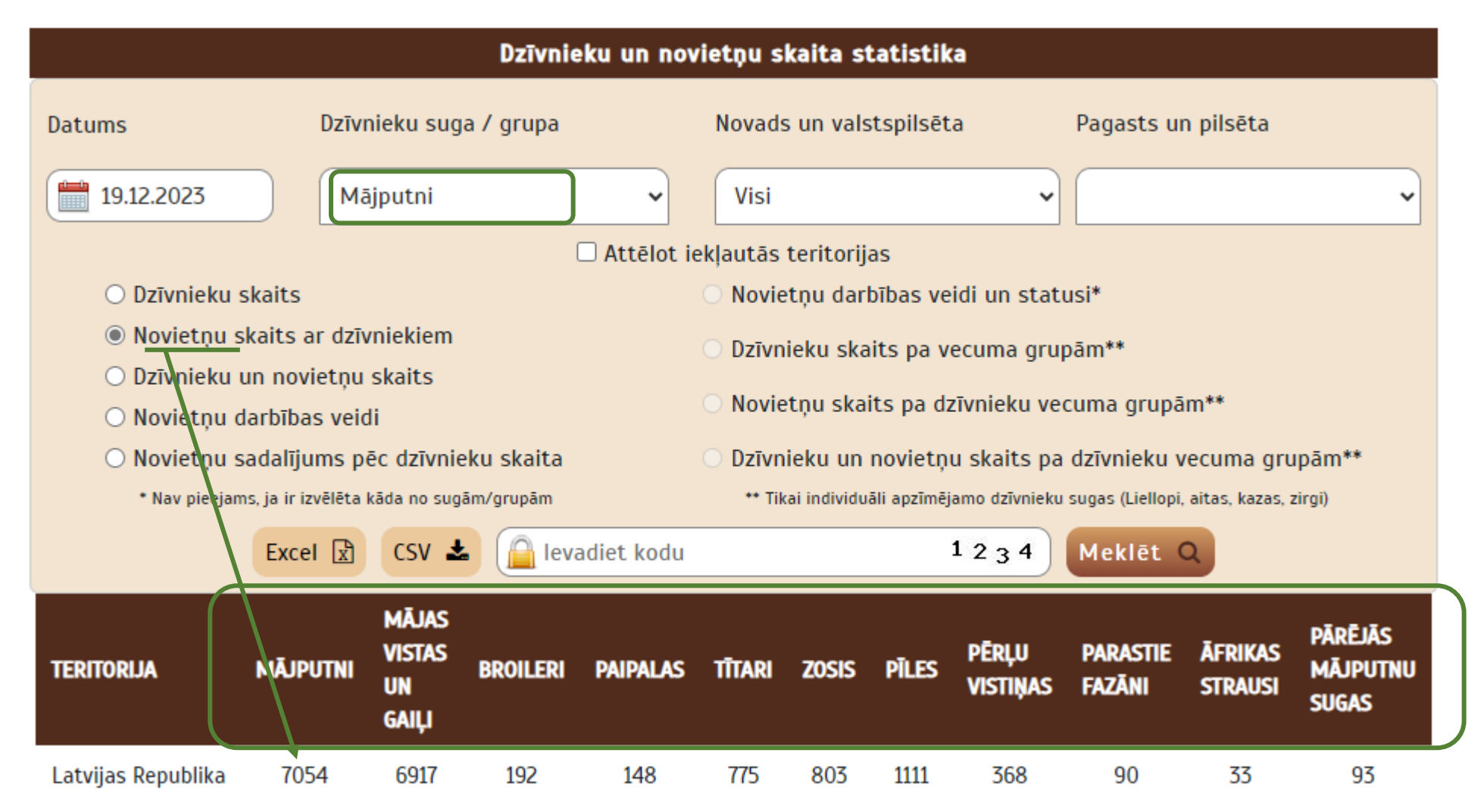

Izvēlne **«Dzīvnieku un novietņu skaits»** atlasa **visu sugu dzīvnieku un novietņu** skaitu datu atlases brīdī norādītajā datumā.

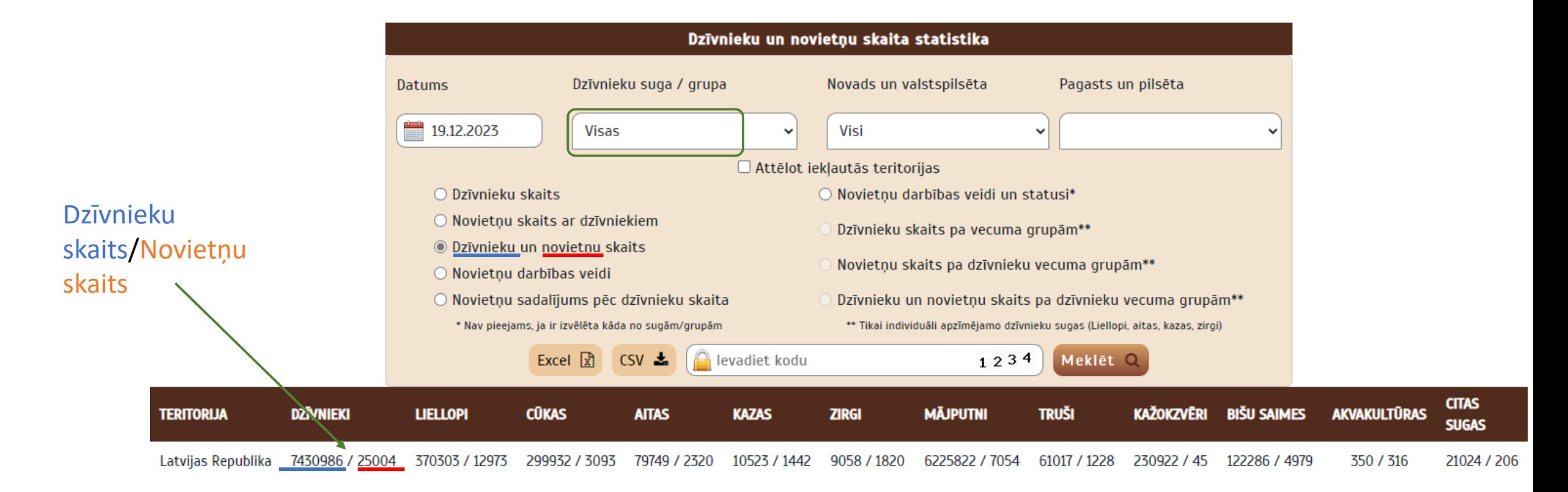

**Izvēlne vienai no individuāli apzīmējamo dzīvnieku sugām un «Dzīvnieku un novietņu skaits»:** attēlo dzīvnieku un novietņu skaitu, kurās izvēlētajā datumā ir attiecīgās sugas dzīvnieki, sadalīti pēc izmantojuma veida.

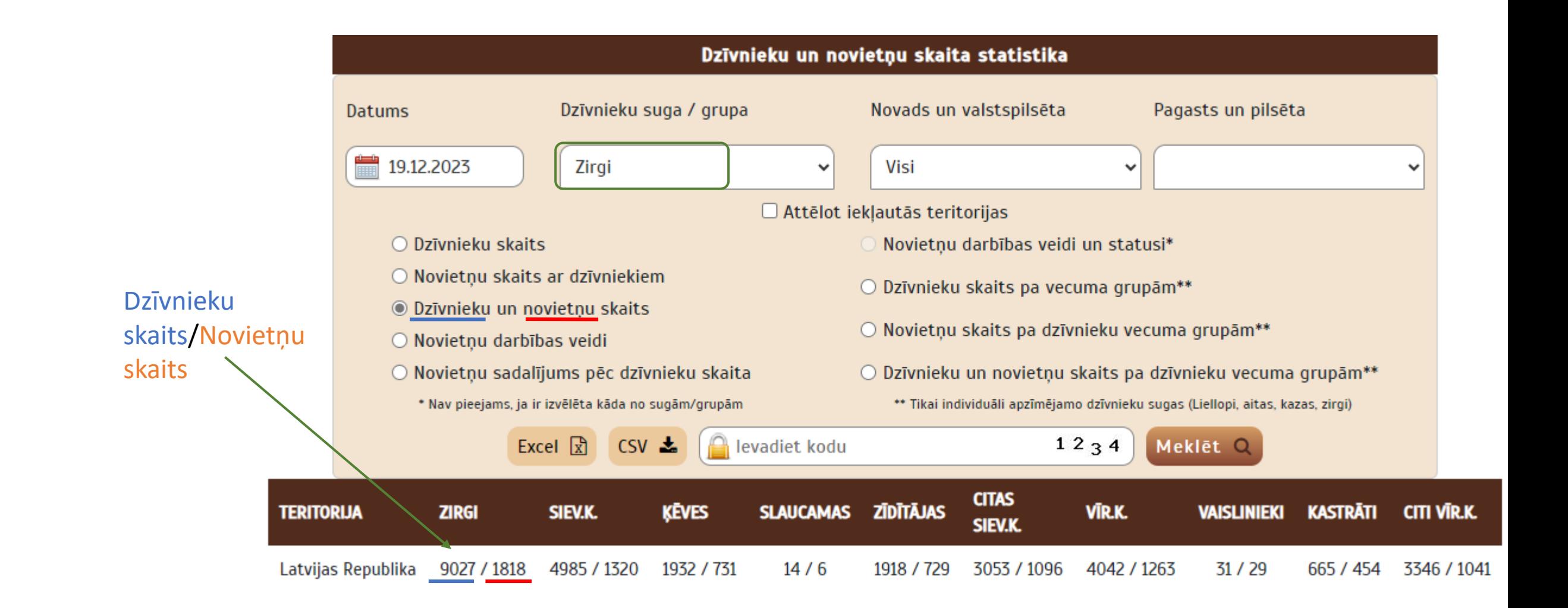

#### **Izvēlēto sugu grupa, piemēram,** *Kažokzvēri* **un «Dzīvnieku un novietņu skaits»:**

Dzīvnieku

skaits

attēlo dzīvnieku un novietņu skaitu, kurās norādītajā datumā ir izvēlētās grupas dzīvnieki, sadalīti pa grupas pamatsugām.

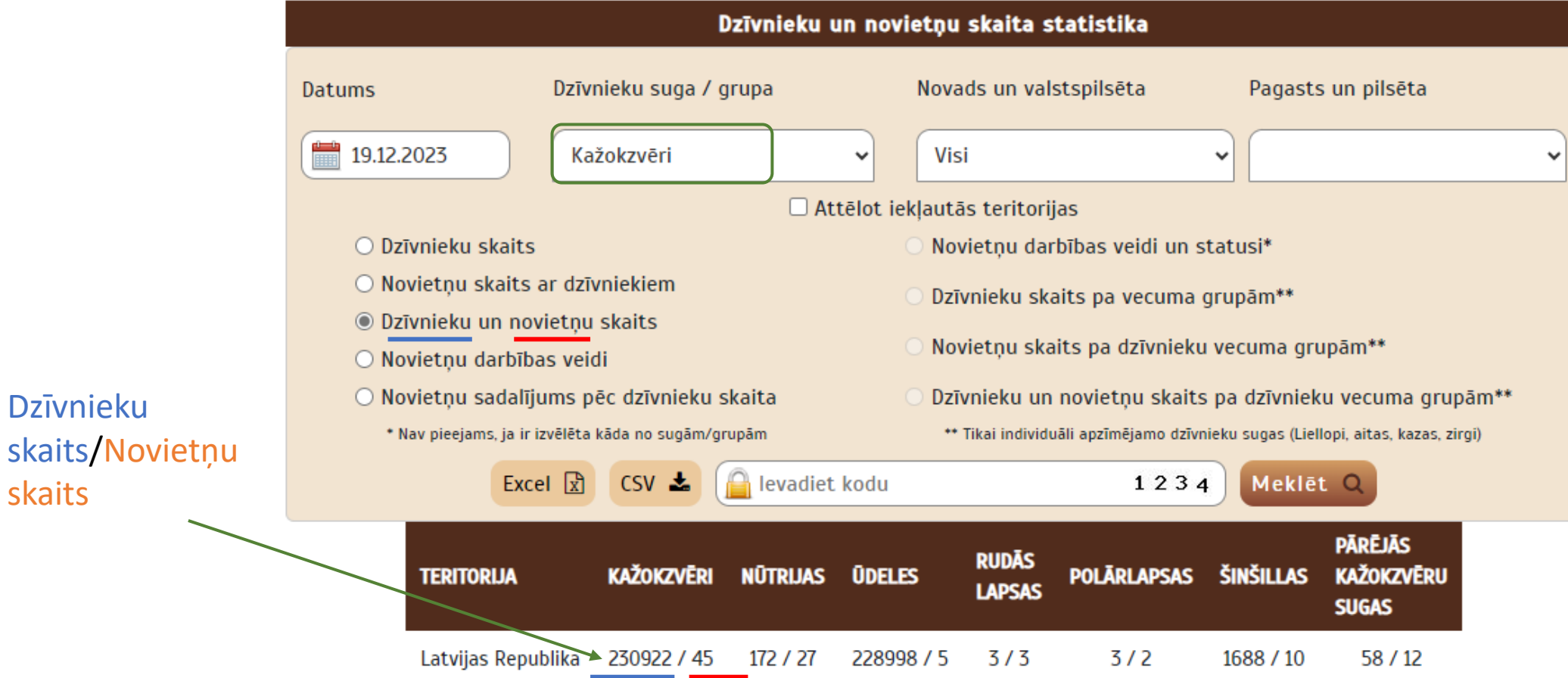

# **Izvēlne «Novietņu darbības veidi» un dzīvnieku suga:**

atlasa novietņu skaitu izvēlētajā datumā pēc to sadalījuma pa darbības veidiem.

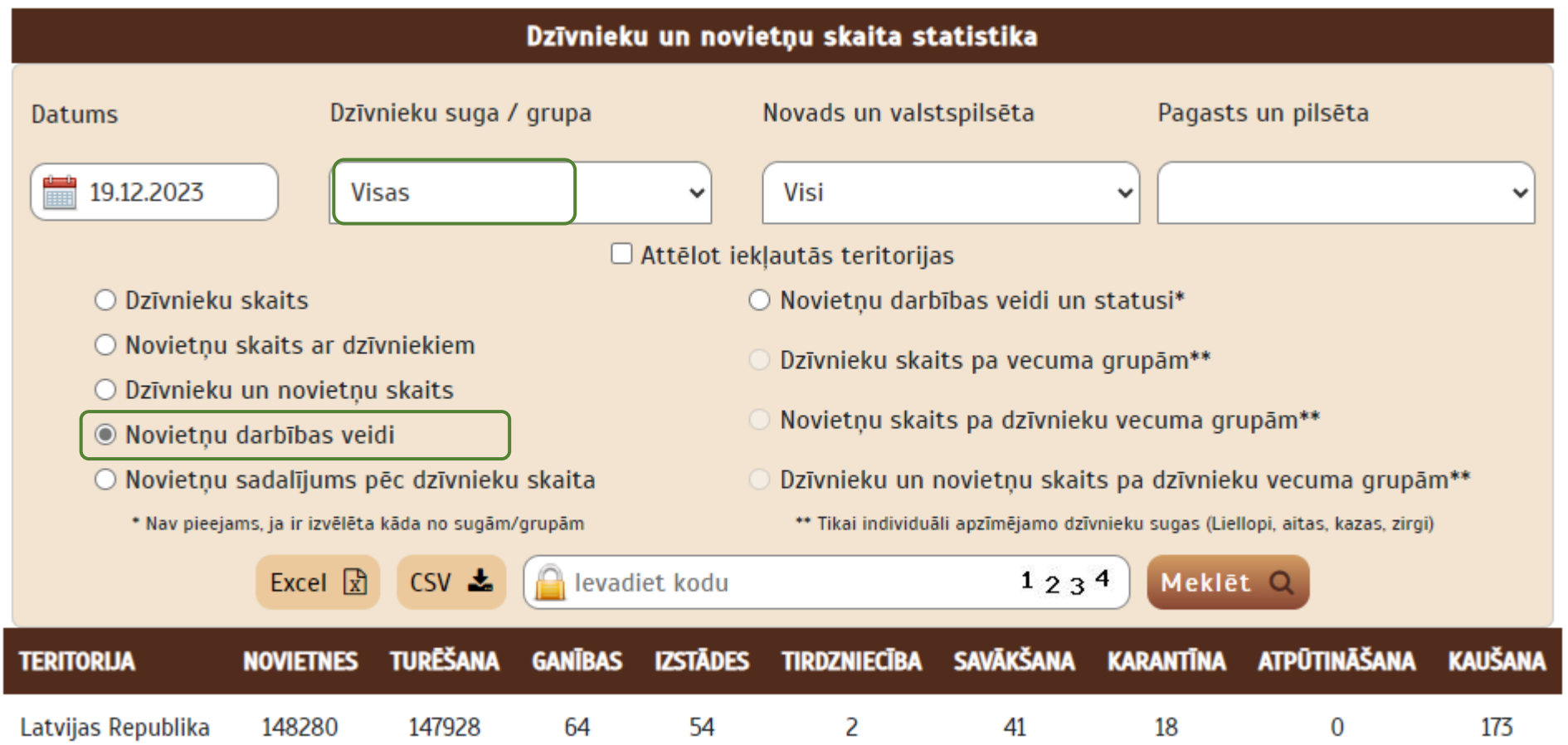

#### **Izvēlne «Novietņu sadalījums pēc dzīvnieku skaita» un dzīvnieku suga:**

atlasa novietņu skaitu, sadalītu pēc dzīvnieku skaita novietnē. Datus iespējams filtrēt pēc dzīvnieku skaita.

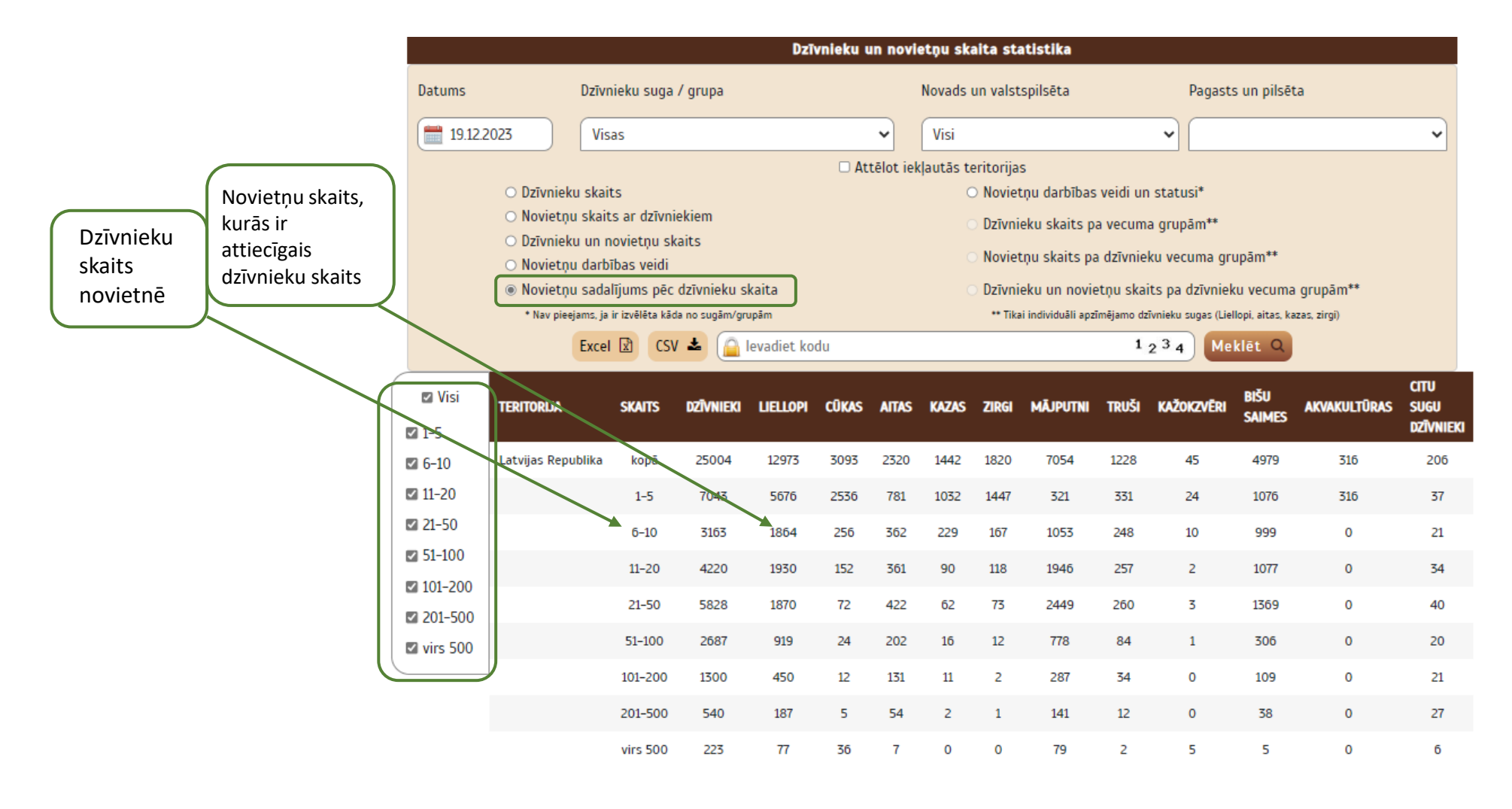

#### **Izvēlne «Novietņu darbības veidi un statusi» un visas sugas:**

atlasa novietņu skaitu, sadalītu pēc darbības veida un novietnes statusa. Datus pēc statusa iespējams filtrēt. Poga aktīva tikai tad, ja ir izvēlētas visas sugas.

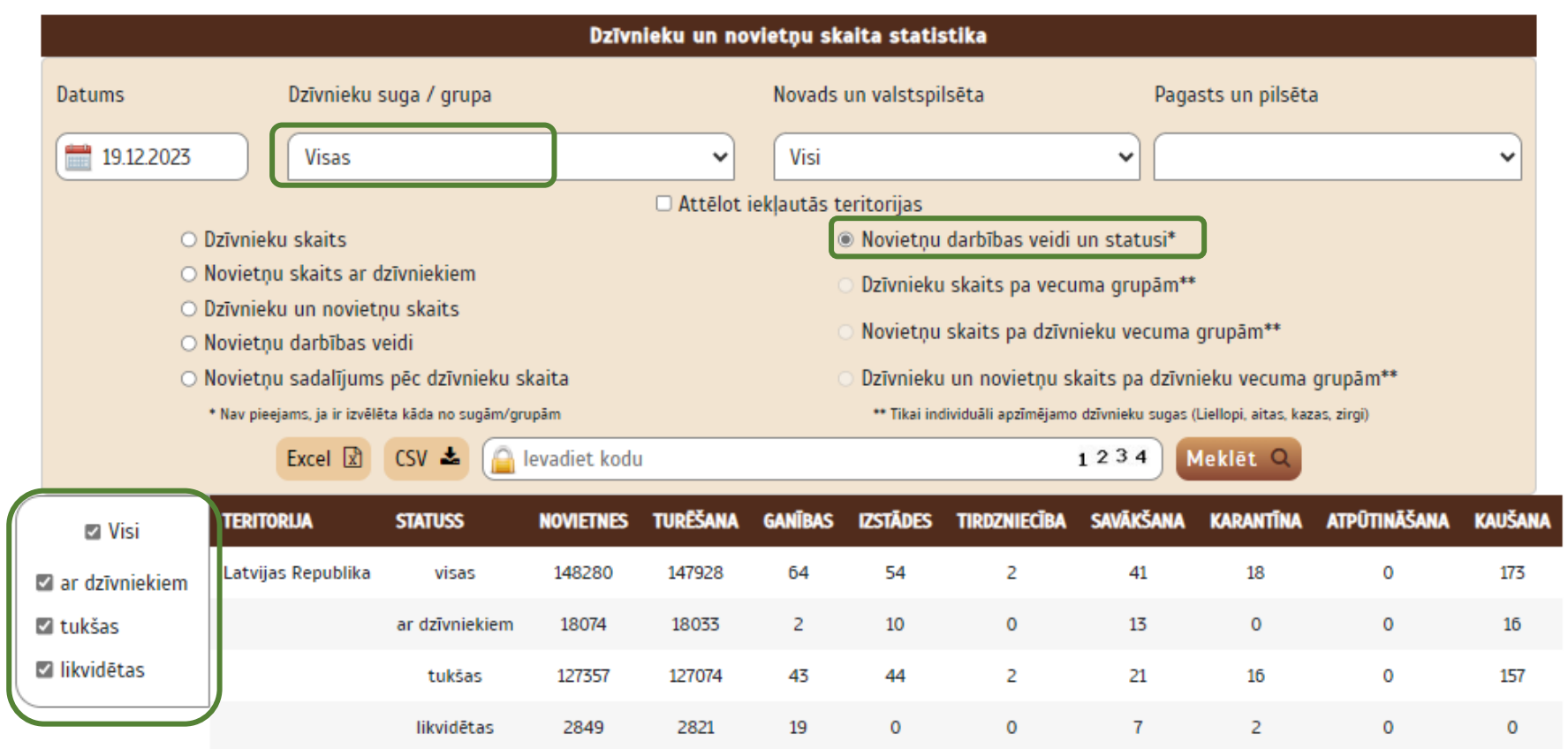

# **Izvēlne «Dzīvnieku skaits pa vecuma grupām» un viena individuāli apzīmējamo dzīvnieku suga:**

atlasa izvēlētās sugas dzīvnieku skaitu pa vecuma grupām. Datus iespējams filtrēt pēc dzīvnieku vecuma.

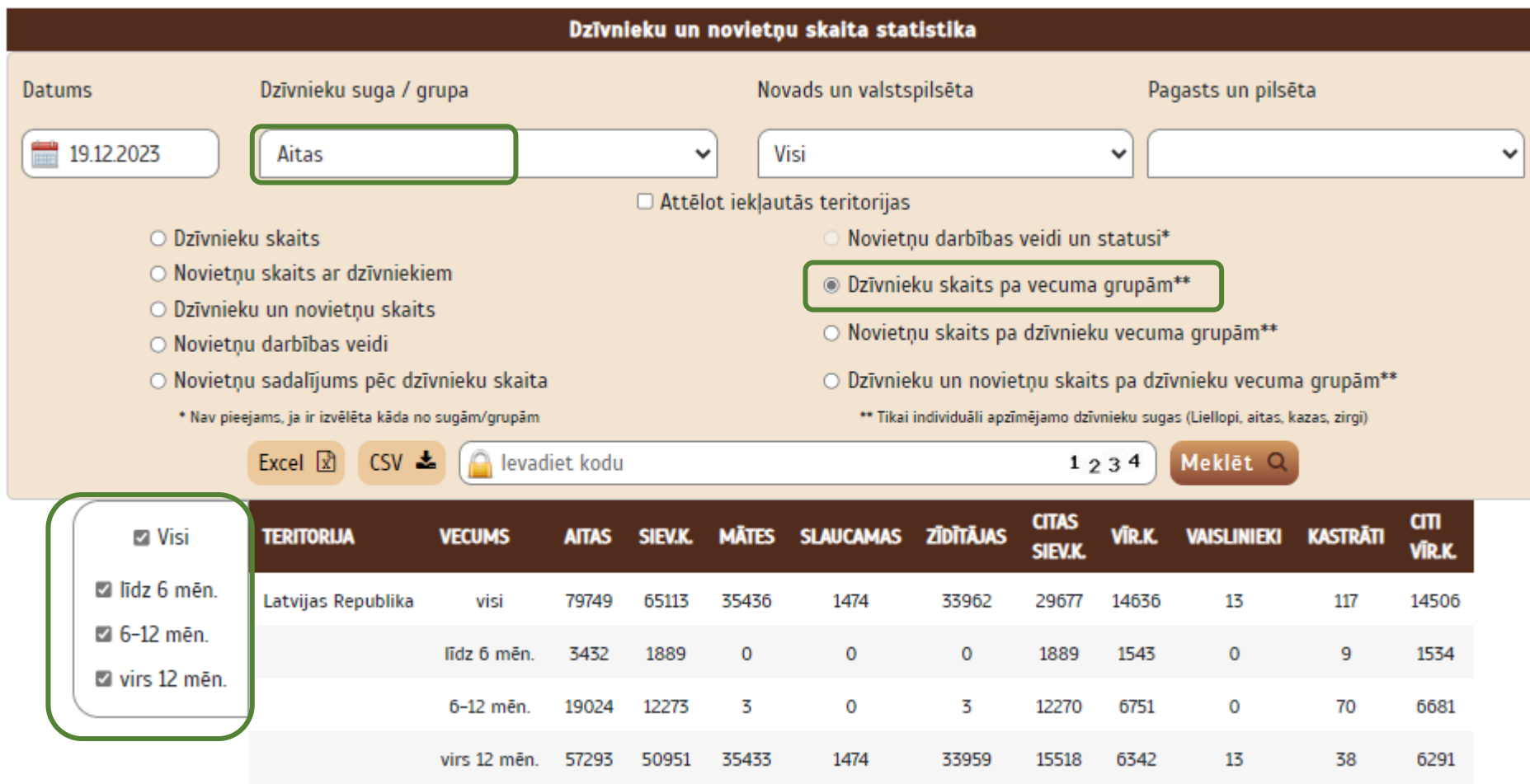

**Izvēlne «Novietņu skaits pa dzīvnieku vecuma grupām» un viena individuāli apzīmējamo dzīvnieku suga**: atlasa novietņu skaitu pa dzīvnieku vecuma grupām. Datus iespējams filtrēt pēc dzīvnieku vecuma.

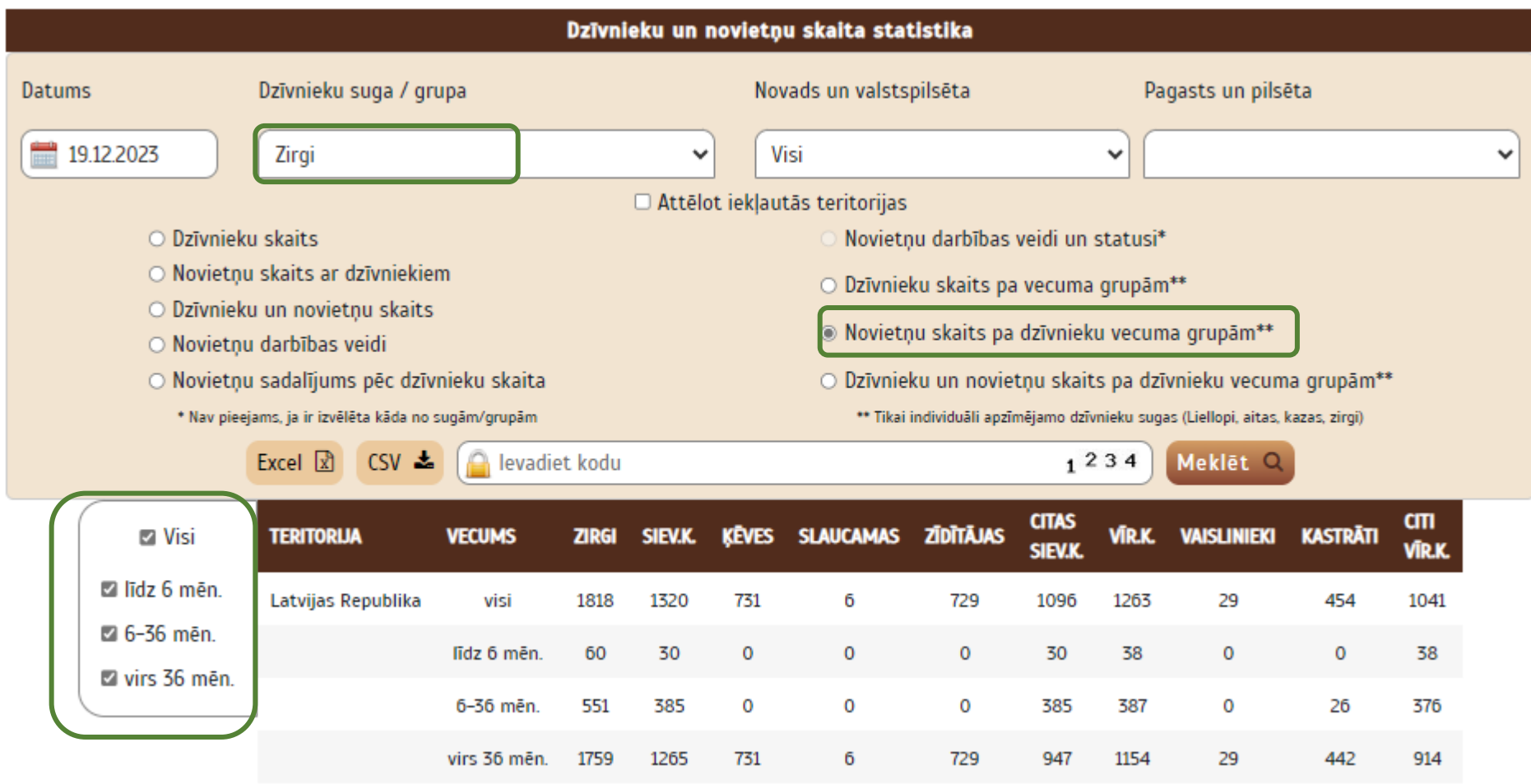

**Izvēlne «Dzīvnieku un novietņu skaits pa dzīvnieku vecuma grupām» un viena individuāli apzīmējamo dzīvnieku suga:**  atlasa dzīvnieku un novietņu skaitu pa dzīvnieku vecuma grupām. Datus iespējams filtrēt pēc dzīvnieku vecuma.

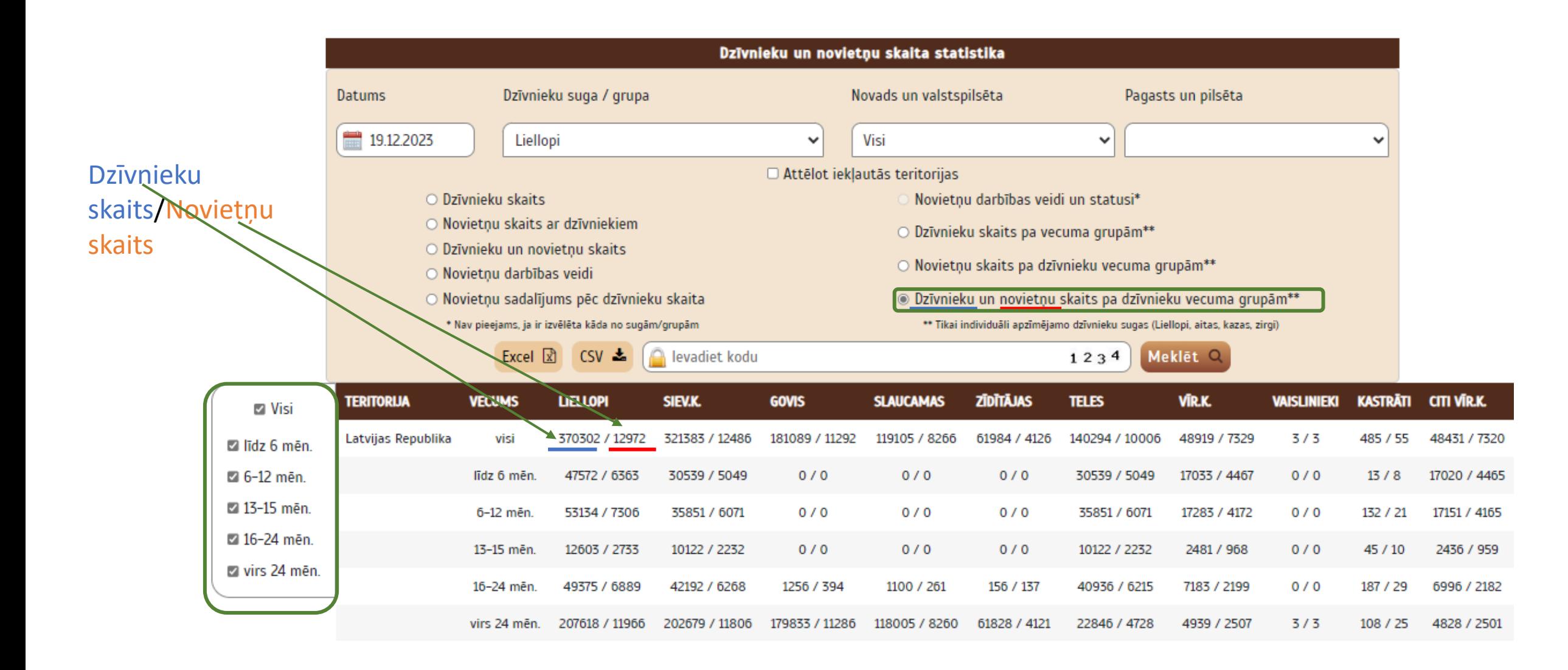